# COMO FACER…

# UN TRABALLO MONOGRÁFICO

ix Vallés Calvo

CEIP de Leirado (Salvaterra de Miño)

### Teño que expoñer por escrito

INFORMACIÓN

ORDENADA

**SOBRE UN TEMA**

 $\overline{\mathbf{o}}$ 

# DECIDIR O TEMA

### Por exemplo: **A VIDA DAS BOLBORETAS**

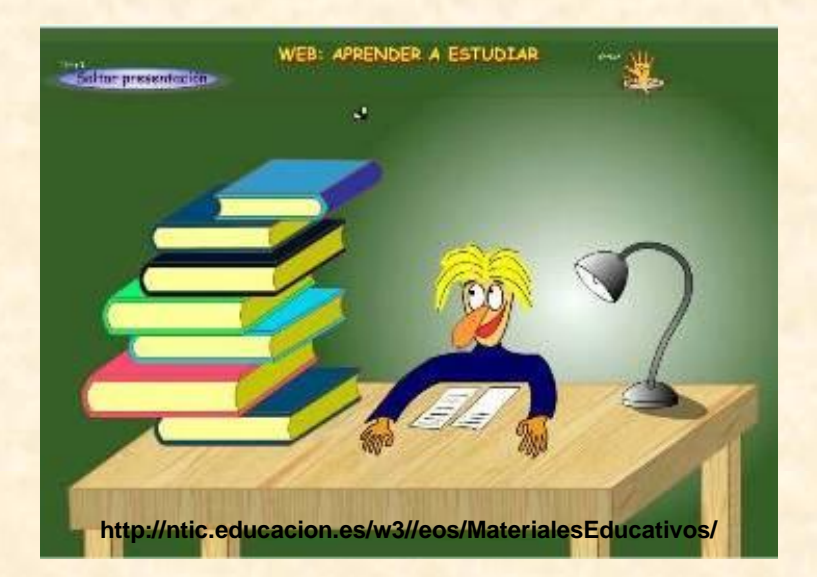

- Seleccionar libros, revistas…
- Seleccionar páxinas web, vídeos...

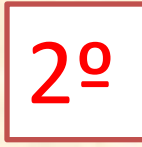

## ¿QUE QUERO SABER?

### **SUMARIOS**

Sumario ¿Bolboretas ou avelaiñas? A vida dunha bolboreta  $10 -$ Aparellamento e posta dos ovos  $12$ Nacemento da eiruga 14 As eirugas  $16$ Eirugas exóticas 20 Da ciruga á crisálida  $22$ Evolución da crisálida  $24$ Aparece a bolboreta 26 Bolboretas 28 Bolboretas de zonas temperadas 30 Bolboretas de montaña  $.32$ Bolboretas exóticas 36 Avelaiñas ou bolboretas nocturnas 38 Casulos 40 Os «vermes de seda»  $42$ Avelaiñas de zonas temperadas

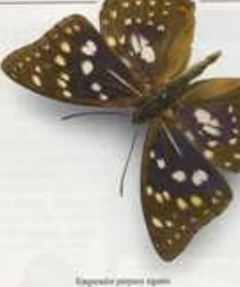

44 Avelaínas exóticas 48 Avelaiñas que voan de dia 50 Migración e hibernación  $52$ Formas, cores e debuxos 54 Camuflaxe 56 Mimetismo e outros comportamentos curiosos. 58 Especies en perigo 60 Como observa-las bolboretas 62 Cria de bolboretas 64 Indice

Indice A metters de Ale **Ved Links**  $-0.144$  To  $-$ **ALL ALL MARINE** 

**ÍNDICES** 

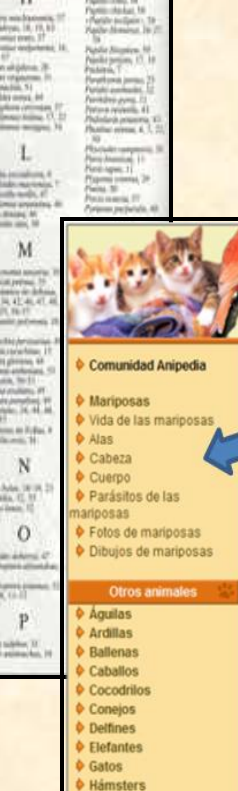

Futboxeno, G.

 $\mathbf{u}$ 

CH

D

at lake 10.7

G

 $(16.25.14.10.1)$ 

## **MENÚS**

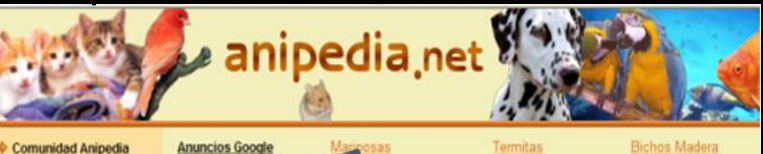

**V** Hormigas

#### **b** louanas Leones Leopardos **b** Lincos

 $b$  Lobos **O** Mariposas

*Conos* **Murciélagos** 

#### Vida de las mariposas

#### Duración de la vida de las mariposas

La duración de la vida de las mariposas es muy variable. Puede durar desde varias semanas hasta u pocos días, dependiendo de las especies. Un claro ejemplo de esto último es el caso de la "Bombix d morera" (bombyx mori), que vive tan poco tiempo que no se llega a alimentar cuando es adulta. En cam otras especies viven mucho más tiempo, en particular las que hibernan en forma adulta. Pero cualquiera sea su duración de vida, estos insectos deben atravesar cuatro fases sucesivas, dos de las cuales activas y dos son pasivas.

#### El desarrollo de las mariposas

La primera etapa es un estadio huevo, que dura entre 3 y 8 días. Es un período pasivo durante el cua forman las orugas. Las hembras ponen centenares de huevos, en primavera o verano.

La segunda fase, que es la oruga, es activa y la más larga del ciclo (si no hay hibernación). En este per es en el que se puede observar el cambio más notable de tamaño, pasando de un huevo que oc alrededor de 1 mm, a una oruga que alcanza fácilmente los 4 cm. Para alcanzar este excepcio crecimiento, las orugas deben consumir cantidades considerables de alimentos. Este crecimiento les ob a efectuar varias mudas. Su último papel es encontrar un lugar seguro para la fase de ninfosis

La fase siguiente es la crisálida, también llamada capullo o pupa. Durante esta fase, que es pasiva, se que forman una sustancia amanillenta, son las encargadas de la reorganización de la anatomía del anima todavía desconocido para el hombre. Estas crisálidas tienen formas y colores diversos, para facilitar el c que hibernan en esta fase de su evolución.

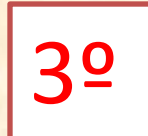

# 3º LER E COMPRENDER

Leo parágrafos enteiros. Leo o parágrafo anterior e o seguinte. Se non comprendo unha palabra, utilizo o dicionario.

> Se despois destes pasos non comprendo, pregunto.

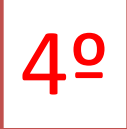

# 4º TOMAR NOTAS

Anoto só as palabras importantes. Non copio. Anoto os datos do libro ou paxina web.

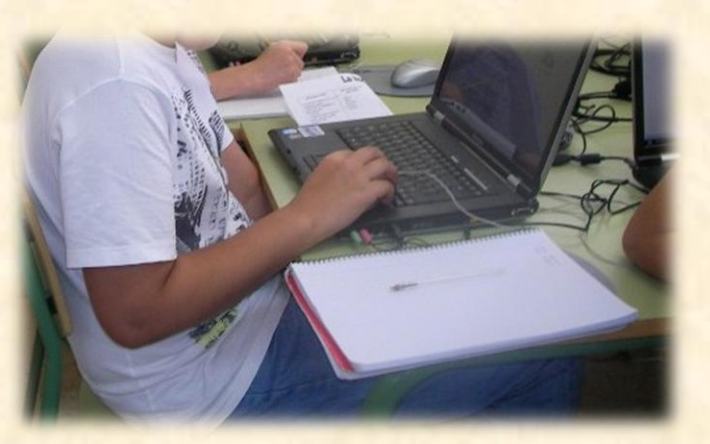

Exemplo:

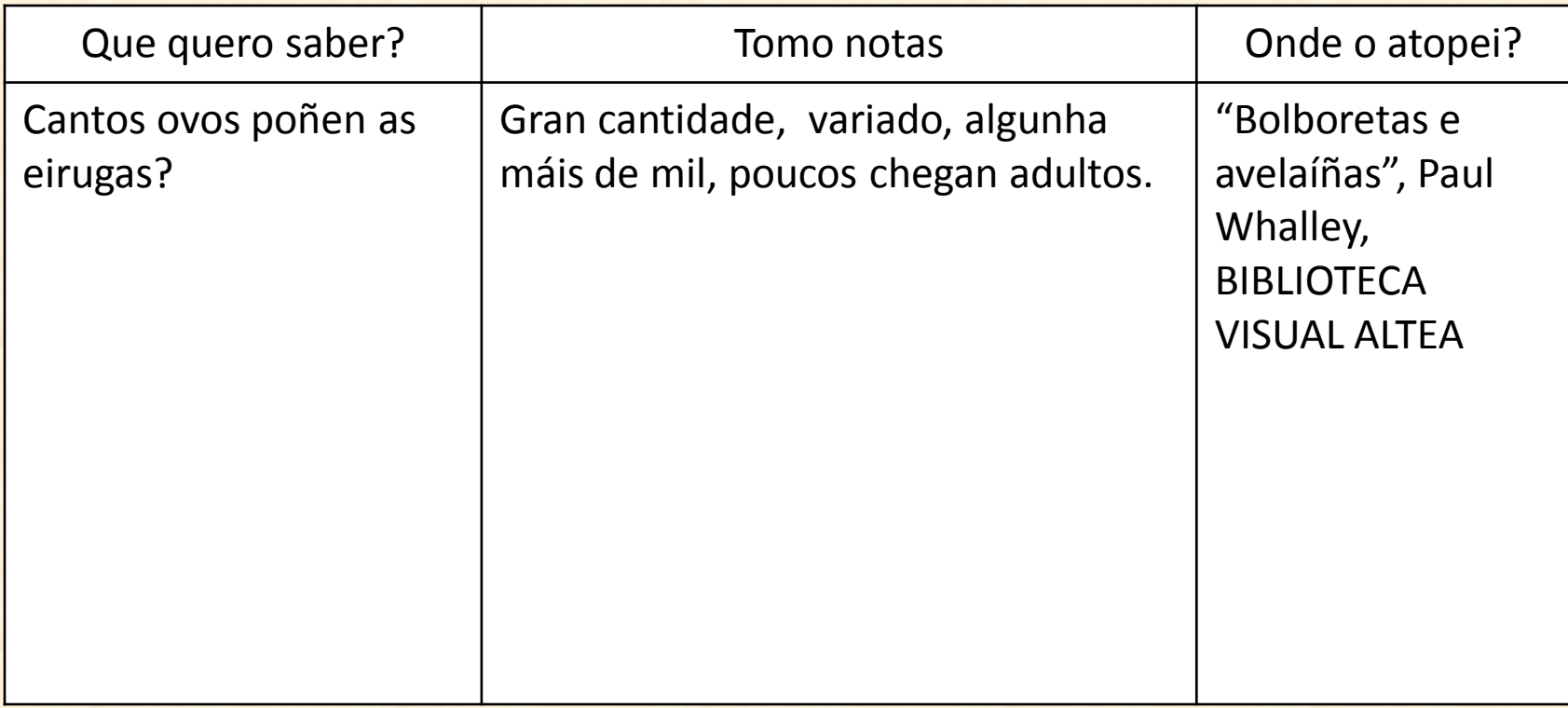

### ORDENAR A INFORMACIÓN 50 **RECOLLIDA**

### ¿QUE APARTADOS **TERÁ O MEU TRABALLO?**

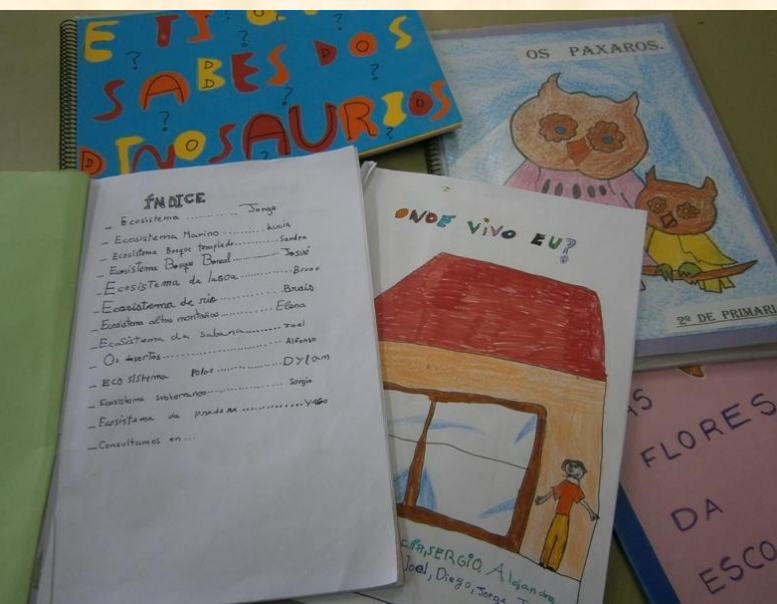

**ELABORO UN ÍNDICE** 

**DESEÑO UNHA PORTADA** 

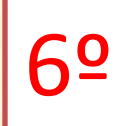

## 6º REDACTAR

Lendo as notas que tomei, redacto os distintos apartados.

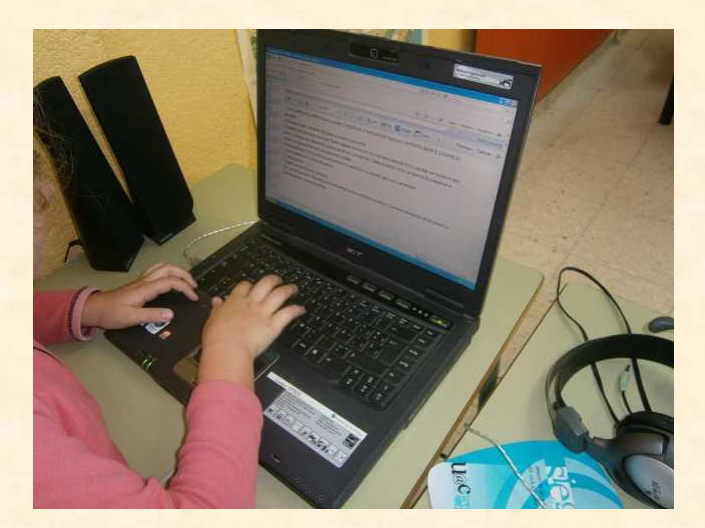

Tal vez necesite volver a consultar e tomar máis notas.

Os textos son elaborados por min.

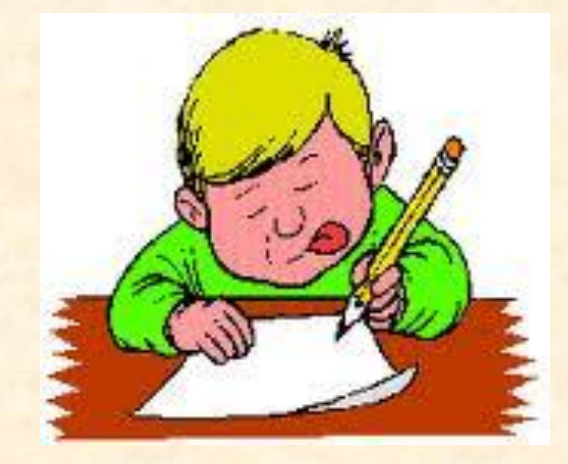

ENGADO IMAXES OU **DEBUXOS** 

# ANOTAR A BIBLIOGRAFÍA:

## **LIBROS**: título, autor/a, editorial

### **Páxinas web**: Título, autor/a (se se coñece), Enderezo web

Hereniertes Astal-8 8 Statistics \* CHomal gratules 8 Caleria de Web Site \*

3 Gdo that de la Rancosa I Children's Buttorfo Website

### 5. CONSULTANOS EN:

- WWW.concellodesalvaTerra.org
- www.ponteareas.org
- www.asneves.com
- Follotos editados polo Concello de Salvaterra
- Historias de salvatora de Miño, de Sofia Rodrigez  $5$ blarcz
- Gran Enciolopedin Gulgasilverio Cañadado<br>- Enciolopedin Golega Vaiversal IR Indo

#### ariposa

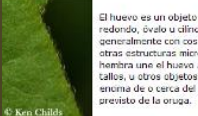

El huevo es un objeto diminuto. redondo, óvalo u cilindrico, generalmente con costillas de multa y<br>otras estructuras microscópicas. La hembra une el huevo a las hojas, a los tallos, u otros objetos, generalmente encima de o cerca del alimento.

v 日 4 × 2

 $9.5 + 1.5 + 1.5$ 

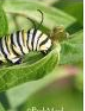

La oruga (o la larva) es la etapa larga de la mariposa o la polilla que parece in gusano. A menudo tiene un patrón interesante de rayas o remiendos, y quede tener pelos que parezcan espinas dorsales. Es la etapa de la dimentación y del crecimiento.<br>Mientras crece, suelta su piel cuatro o más veces para adaptar a su cuarpo tretiente.

| Español | Italiano | Nederlands

Algunhas veces terei que explicar oralmente aos demais o que aprendín.

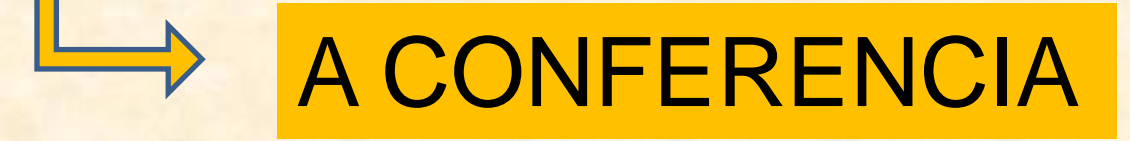

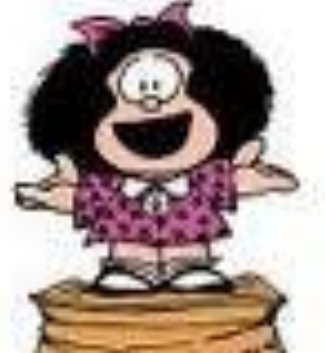

•Preparo un guión •Ensaio varias veces

•Podo axudarme cunha presentación no ordenador

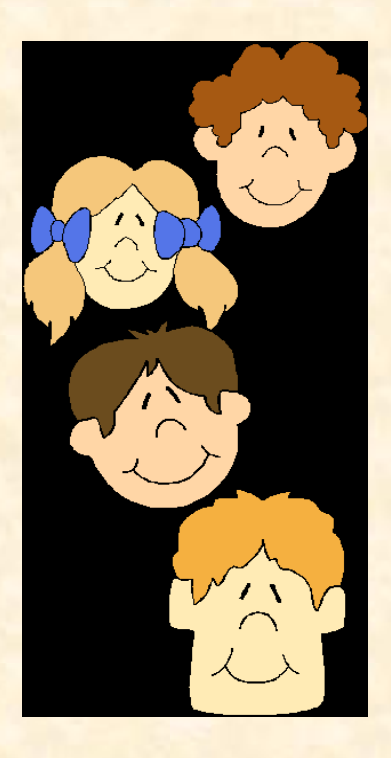

SEGURO QUE SEREI ESCOITADO/A CON ATENCIÓN.

E TAL VEZ ME FAGAN PREGUNTAS…

### Fontes:

•Aprender a leer y escribir textos de información. D. Wray / M. Lewis Ed. Morata. Madrid 2005

•La biblioteca Escolar como herramienta educativa. Gloria Durban Roca <http://www.bibliotecaescolar.info/castellano.htm>

•Aula Activa. Rutas de aprendizaje <http://www.aulactiva.com/rutas>

Leirado, xaneiro 2012